# **Custom Laser Cutting Guide**

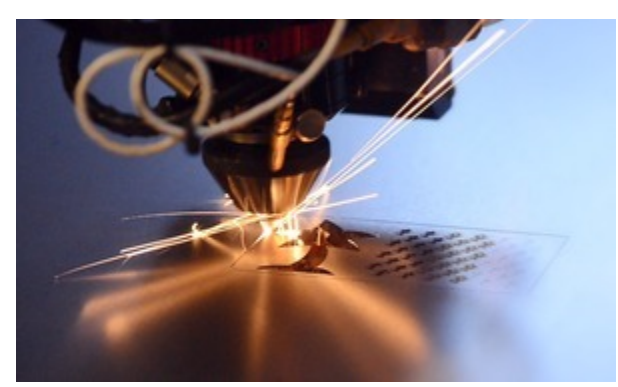

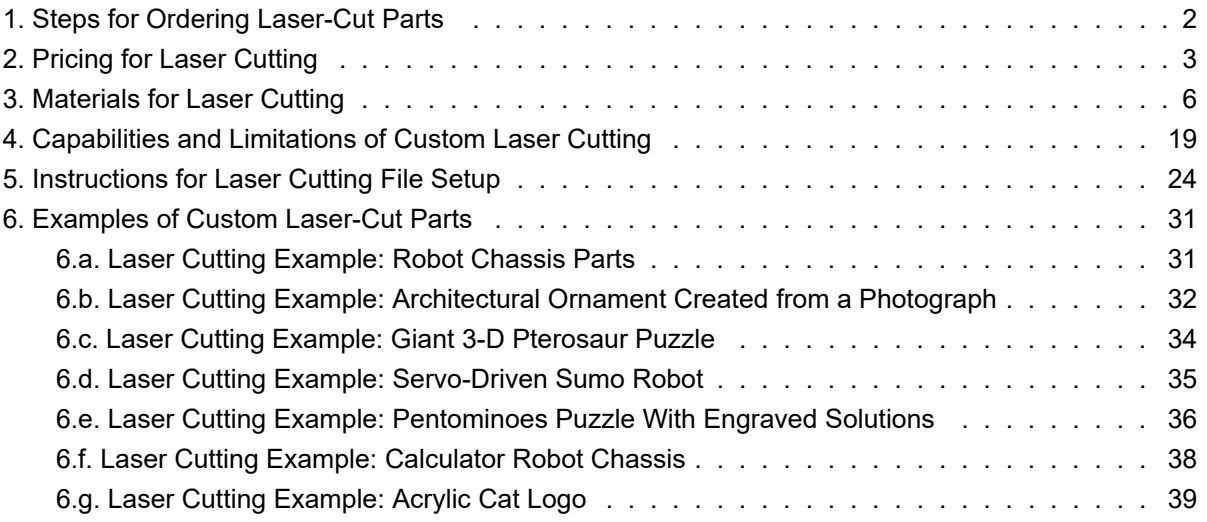

# **1. Steps for Ordering Laser-Cut Parts**

Once you have a design for a custom part, getting it laser cut is simple. Upon receiving your design, we typically ship within five business days, and we can ship as quickly as the same day. Here are the steps involved in making a custom part:

- 1. You prepare CAD or other drawing files of your custom part. (See **Section 5** for information on preparing your files.)
- 2. You send us your designs via our **quote request form [https://www.pololu.com/laserquote/new]**.
- 3. We email you a quote within 1-2 business days (faster for expedited parts).
- 4. You confirm a PDF proof and order the parts through our website. See our **ordering information page [https://www.pololu.com/ordering]** for information on payment methods and shipping options.
- 5. We cut the parts and send them to you!

# **2. Pricing for Laser Cutting**

The cost of a laser-cut part is determined by how long the parts take to cut on the machine, the amount of labor involved (unloading and verifying parts), and the amount of risk involved in cutting a part (multiple medium-sized pieces are less risky to cut than a single large piece that takes hours to cut).

Here are some factors that affect the price of laser-cut parts:

- **Laser cutting cost:** The laser cutting charge is based on the time it takes to cut the parts, which depends on the material type and thickness. For example, cutting 1/8" acrylic starts at roughly \$0.15 per inch. Please see the list of materials on our **quote request form [https://www.pololu.com/laserquote/new]** to see the cost per inch for cutting your material. There is a \$3 minimum charge per unique part and a \$1 minimum per additional copy of each part. We do lower these minimums for simple parts or for large quantities.
- **Laser engraving cost:** Raster engraving and vector engraving start at \$1.00 per square inch. Raster engraving larger areas starts at \$60 per square foot. Long, continuous vector engraving lines cost roughly \$0.10 per inch. We do provide discounts off of these rates on a case-by-case basis.
- **Material costs:** We stock various plastics (acrylic, ABS, Mylar, PETG, and styrene), which we sell by the square foot. You may also mail us your own material or have a supplier ship it to us directly. Here are some prices for plastic we stock; we provide discounts if you require larger quantities:
	- 3 mm ABS: starts at \$4/sq. ft.
	- 3 mm birch plywood: starts at \$5/sq. ft.
	- 3 mm acrylic: starts at \$5/sq. ft.
	- 6 mm acrylic: starts at \$10/sq. ft.
- **Minimum order:** There is a \$25 minimum order per material type (the minimum includes charges for labor and materials). We do lower this minimum if your design is simple or if your quantities are large.
- **Shipping:** We can add shipping costs or charge to FedEx shipping accounts.
- **Optional charges:**
	- **Expediting services:** Rushing an order costs 20% 50% more (on top of the standard-turn price) per expedited day, depending on what your standard turn time is. The standard turn time for most parts is 3-5 business days.
	- **File creation:** \$60 per hour with a \$15 minimum
	- **Handling fee:** Large or delicate parts that require custom packaging will incur a handling charge, which can range from \$10 – \$50.
- **Exceptions:** We do make exceptions to our minimums and pricing depending on the parts. If your parts are particularly simple to handle and cut, we will provide more competitive pricing. On the other hand, we are less likely to discount our rates if your parts are more difficult or risky to cut, such as:
	- Single large or complex parts that take a long time to cut
	- Parts that involve a lot of careful or tedious handling (such as very small parts or fragile parts), which are more time consuming to verify and unload from our machines.
	- Parts that have many small, sharp, acute angles and small details (such as the frills in a dress), which tend to melt back into the scrap plastic and become difficult to remove from the sheet.
	- Parts that have many disjointed cuts (such as an array of small holes or a lace pattern), which take longer to cut since the laser cutting head has to stop and move from cut to cut more often than when it cuts along a continuous path.

# **Expediting costs for laser cutting**

The standard turn time for most parts is 3-5 business days assuming you do not need many hundreds or thousands of parts. If you need the parts more quickly, we generally charge 20% – 50% more per expedited day depending on the standard turn time (the percentage is such that the minimum turn will cost double the standard turn price). Here are examples for cutting a minimum order of parts with a standard 3-day turn and standard 5-day turn:

#### **Sample prices for expedited service on a 3-day standard-turn order:**

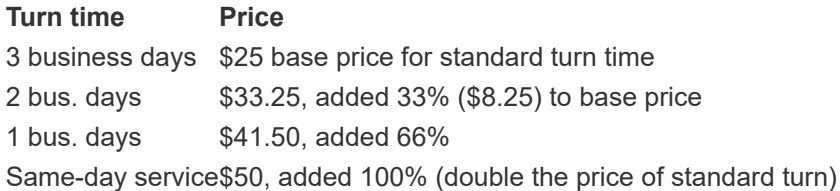

#### **Sample prices for expedited service on a 5-day standard-turn order:**

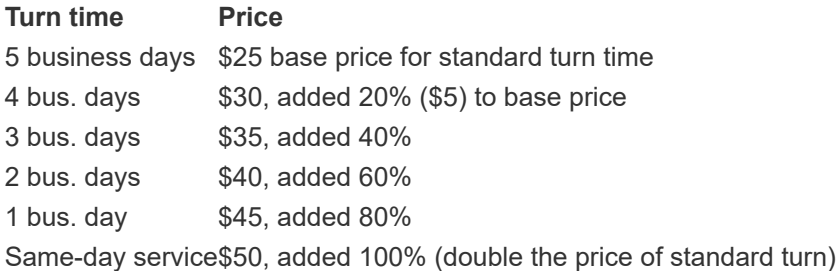

To place an expedited order, fill out the **quote request form [https://www.pololu.com/laserquote/new]**, indicating that you would like your order to be expedited. After receiving your quote, you will be given a list of expedited options for the order.

# **File creation costs for laser cutting**

If you are not able to provide a vector-format file of your parts for laser cutting (DXF, DWG, CDR, AI, SVG, or PDF file), we might be able to draw your part on the computer for you for \$60 per hour with a \$15 minimum.

To request a quote that includes file creation, please submit a standard file type in the quote request form that communicates exactly the part you need. The file can be any file type that we can read, such as a text file with a written description, a scan of a hand sketch (JPG, GIF, BMP, PDF), a mock-up in Word, Paint, or Excel, etc. For more information, please see **Section 5**.

# **3. Materials for Laser Cutting**

We can laser cut plastics, woods, rubbers, foams, papers, and thin metals as long as they do not contain vinyl. Depending on the material, there is usually no limit to the thinnest sheet we can cut, and the thickest sheet we can cut is typically 1" (24 mm). We stock some woods and various plastics including acrylic, ABS, Mylar, Delrin®, PETG, and styrene, and you are welcome to mail us material or have suppliers ship us material directly. A complete list of materials is available on the **quote request form [https://www.pololu.com/laserquote/new]**.

#### **Materials we can laser cut**

We can cut the following materials. If you do not see your material listed, we would be happy to try cutting it as long as it does not contain vinyl (please submit a quote request and provide details about your material in the special instructions section of the quote request form).

- Plastics:
	- **ABS** (acrylonitrile butadiene styrene)
	- **Acrylic** (also known as Plexiglas, Lucite, PMMA)
	- **Delrin** (POM, acetal)
	- HDPE (up to 1/16") **note:** melts badly
	- Kapton tape (Polyimide)
	- Mylar (polyester)
	- Nylon **note:** melts badly
	- **PETG** (polyethylene terephthalate glycol) **note:** melts somewhat, edges turn yellow
	- Polyethylene (PE) **note:** melts badly
	- Polypropylene (PP) **note:** melts somewhat
	- Styrene
	- Two-tone acrylic top color different than core material, usually for custom instrumentation panels, signs, and plaques.
- Thin metals:
	- Stainless steel (up to 0.060")
	- Spring steel (up to 0.060")
- Foam:
	- Neoprene
- Polyurethane
- Polyethylene
- EPDM
- Silicone
- Nylon
- Depron often used for RC planes.
- Gator foam foam core gets burned and eaten away compared to the top and bottom hard shell.
- Other:
	- Cloths (leather, suede, felt, hemp, cotton)
	- Magnetic sheets
	- Papers
	- Rubbers (Neoprene, Buna-N, Viton, Silicone, and more) for a supplier, try **McMaster-Carr [http://www.mcmaster.com/]**
	- Teflon (PTFE, Polytetrafluoroethylene) for a supplier, try **McMaster-Carr [http://www.mcmaster.com/]**.
	- Woods (MDF, balsa, birch, poplar, red oak, cherry, holly, etc.) we stock various thicknesses of MDF and birch plywood. For other types of wood, try **Inventables [https://www.inventables.com/categories/materials/wood-mdf]**.

#### **Materials we cannot laser cut**

We do not or cannot cut the following materials:

- Most metals We cannot cut most metals. The two exceptions are thin sheets of stainless or spring steel (up to 0.060" thick). We also stock an acrylic-based, dual-tone plastic with a faux-metal finish on one side. If you need thicker metal parts, you might consider a water jet cutting service.
- Polycarbonate (PC, Lexan)
- Vinyl (and any materials that containing vinyl)
- PVC (Cintra) contains vinyl
- Glass we can engrave glass, but we cannot cut it.
- Fiberglass
- Printed circuit board (FR4 and other material types)

• Carbon fiber

#### **Pictures of some acrylic colors we stock**

Below are pictures of most of the 1/8" acrylic colors we stock. Your monitor will probably not show the colors exactly, but the pictures should give you some idea of what the colors are like. We do stock other colors and materials: see the **quote request form [https://www.pololu.com/laserquote/new]** for a complete list.

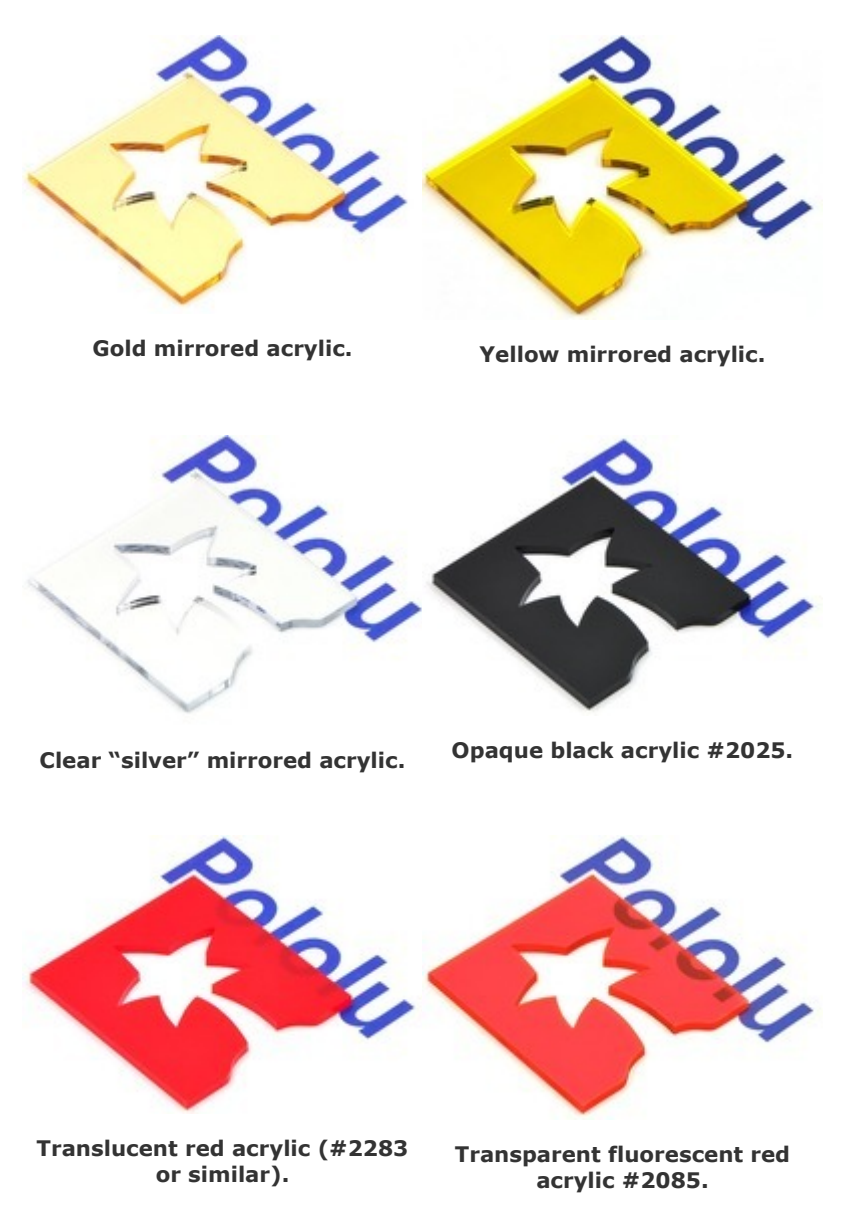

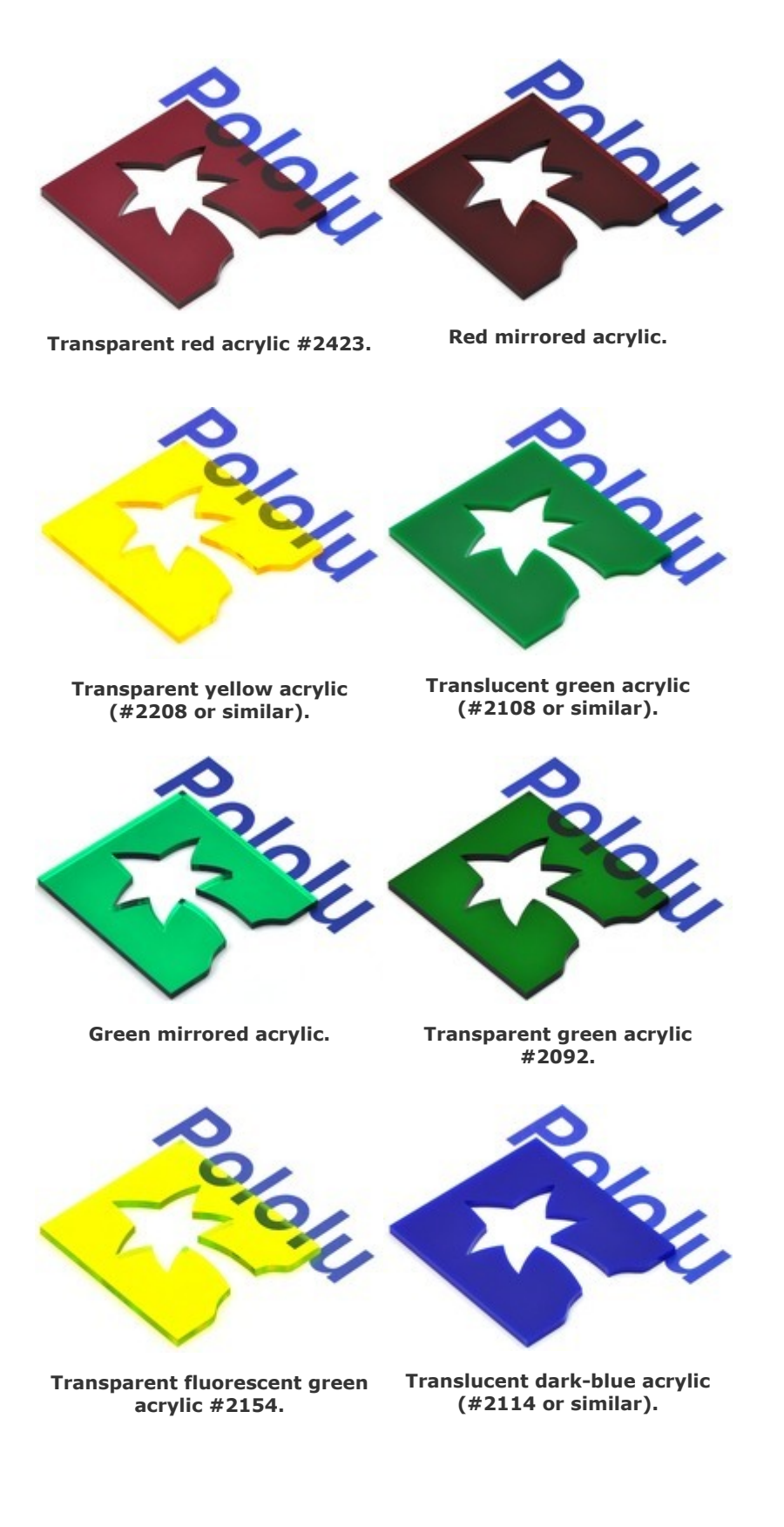

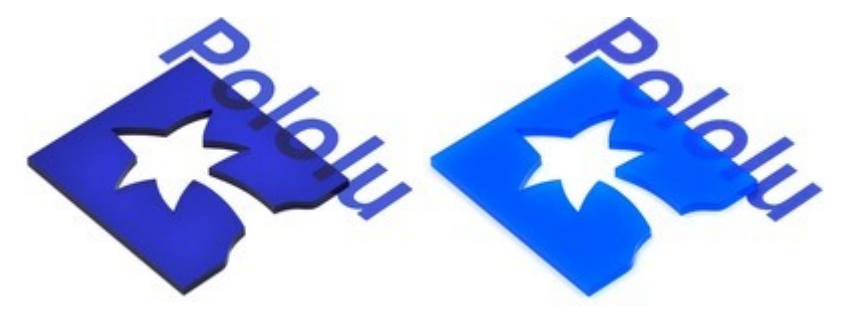

**Transparent blue acrylic #2424. Translucent blue acrylic #2051.**

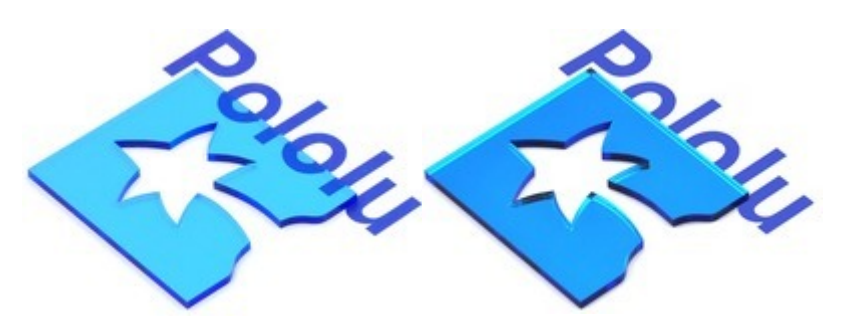

**Transparent light-blue acrylic Sapphire blue mirrored acrylic. #2069.**

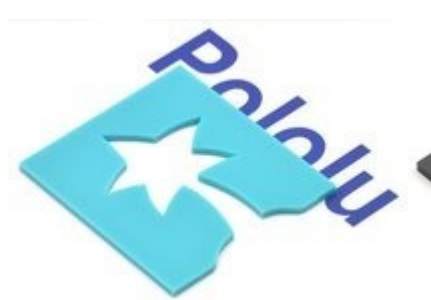

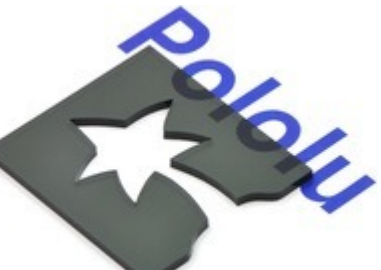

**Translucent turquoise acrylic #2308.**

**Transparent gray acrylic (#2064, #2074, or similar).**

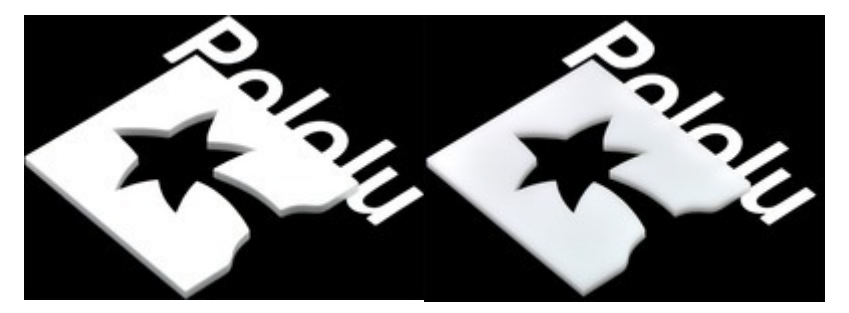

**Opaque white acrylic #3015.** 

**white" acrylic #7328.**

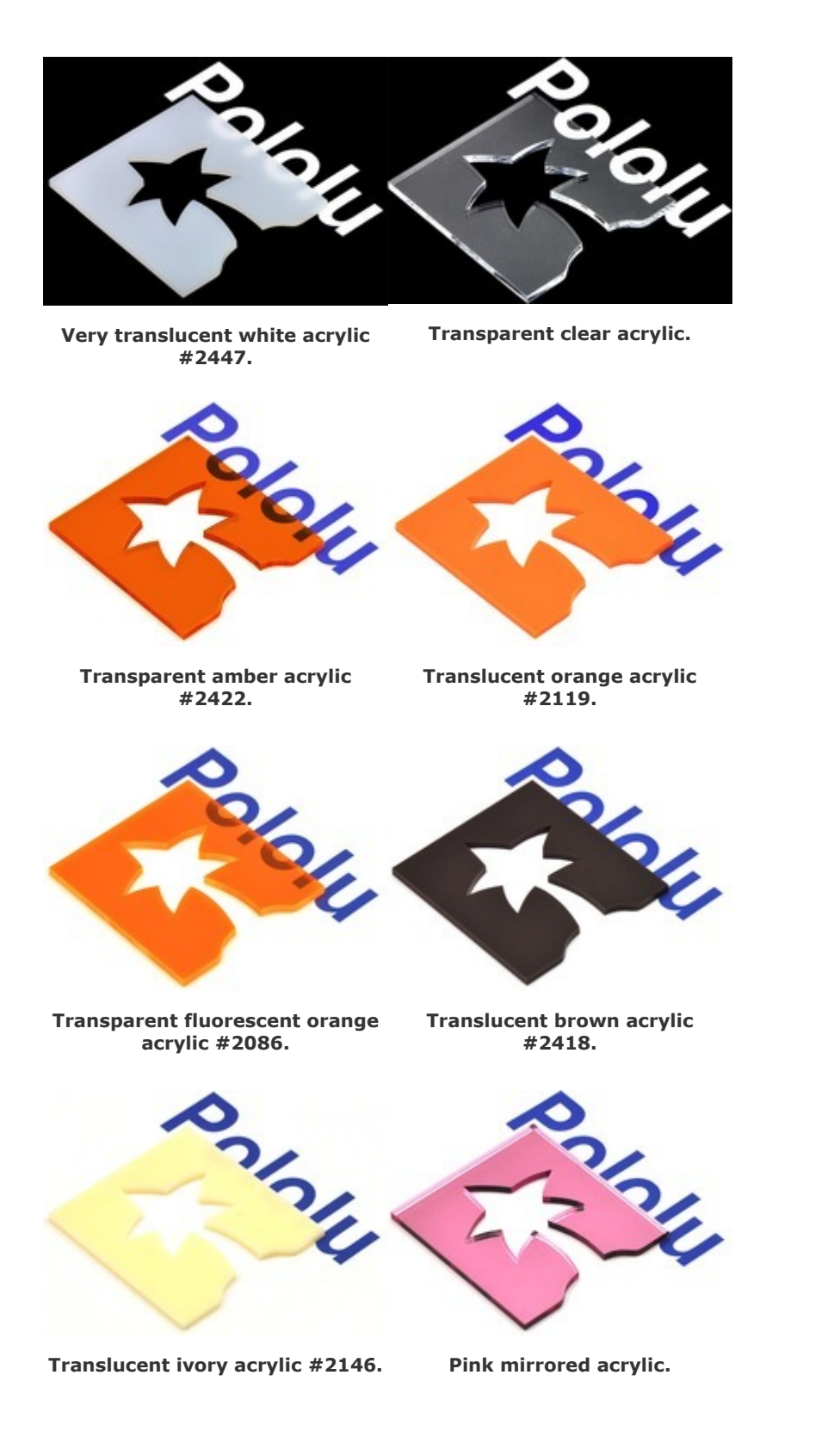

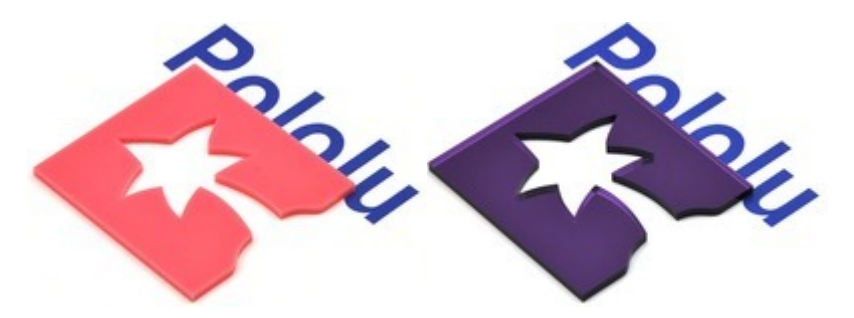

**Translucent pink acrylic #3199. Purple mirrored acrylic.**

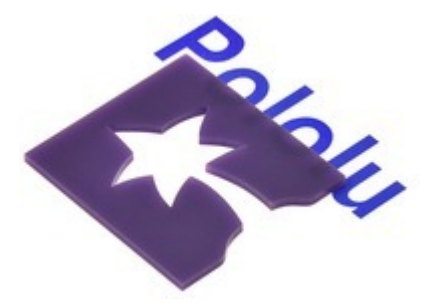

**Translucent violet acrylic #2287.**

**Two-tone acrylic stocked**: We also stock two-tone acrylic with either a black top and white core, or a brushed-aluminum top and black core (in both 1/8" and 1/16" thicknesses). You can have other *laser-safe* two-tone materials shipped to us from suppliers such as **Johnson Plastics [http://www.johnsonplastics.com/]**.

#### **Special-order acrylic colors available**:

- **Translucent acrylic** in orange, yellow, purple, turquoise, and ivory
- **Transparent acrylic** in orange, dark blue, and green
- **Transparent neon or fluorescent acrylic** in red/pink, orange, green, and blue
- **Mirrored acrylic** in red, yellow, green, blue, purple, and bronze

#### **General information about some plastics**

We mainly laser cut the following plastics, for which we have provided some additional information:

#### **Acrylic (PMMA, Plexiglas)**

Acrylic, also known as PMMA, is a type of plastic with a variety of brand name manufacturers, including Plexiglas, Lucite, Acrylite, and Optix. We stock different brands depending on what our suppliers carry. We can cut up to 1" acrylic. The thicknesses in inches of acrylic is nominal; the actual

thicknesses are in millimeters and vary by  $+$  or  $-$  10% within the same sheet.

Acrylic is typically manufactured using two methods: **cast** into a glass mold, or continuously **extruded** through a machine. The following table highlights their differences:

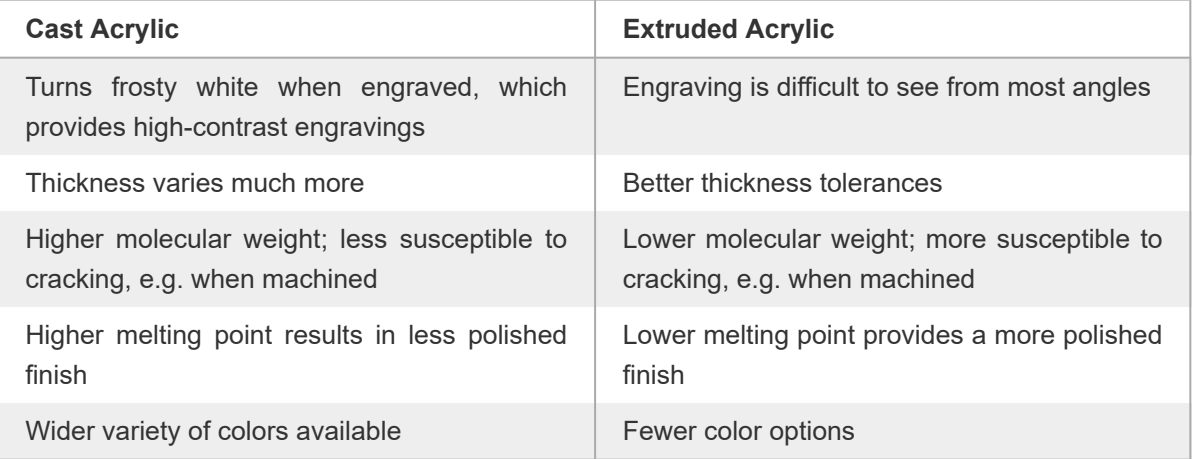

Acrylic is the cheapest plastic to laser cut. It is attractive (it has a glossy surface), comes in a variety of thicknesses and colors, and the edges of laser-cut acrylic have a "laser-polished" look. Acrylic is somewhat brittle (you have to be careful not to crack if you want to drill holes after laser cutting; it is better to have us laser-cut all screw holes and mounting holes). Acrylic parts will crack or chip (especially at sharp corners) if you drop them on a hard surface. Acrylic usually comes with a paper masking on both sides.

Acrylic comes in a variety of thicknesses. It is available in transparent, translucent, and opaque colors, including neons, fluorescents, and mirrored colors. If we do not stock the thickness or color you need, we can special-order it for you from our suppliers, or you may have it shipped to us from a supplier such as **United States Plastics [http://www.usplastics.com]**, or **McMaster-Carr [http://www.mcmaster.com/]**.

Two-tone acrylic (with a thin, top layer that is a different color than the core material) is available for parts that require high-contrast engraving such as instrumentation panels, signs, and plaques. We stock a few basic colors (including one with a faux-metal, brushed-aluminum finish on one side); you can get other colors at **Johnson Plastics [http://www.johnsonplastics.com/]**.

Acrylic is transparent to infrared light (IR), so it is not appropriate for blocking IR (e.g. shielding around IR sensors). You can glue acrylic together using special acrylic glues such as Weld-On. Please contact your local hardware store and ask for glues used for acrylic or Plexiglas.

Our customers have made the following types of parts with acrylic:

• robot parts and chassis

- computer case parts
- computer fan grills
- custom jewelry and charms
- custom stencils
- luthier templates and tools
- instrument inlays
- instrument-making tools
- enclosures for electronics
- custom ornaments
- trophies
- custom awards
- custom gifts
- custom trinkets
- custom model railroad parts
- other scale model parts
- custom art pieces
- custom sign lettering and logos

#### **ABS (acrylonitrile butadiene styrene)**

ABS comes in black or white, with one side smooth, and the other side textured. The texture is called a "hair cell texture" and is similar to the texture on the sides of older refrigerators. We have cut up to 1/4" ABS. We can probably cut thicker ABS, but we have not tried. The thickness in inches of ABS is nominal; the actual thicknesses are in millimeters and vary by  $+$  or  $-$  10% within the same sheet.

ABS does not come masked. If you would like us to mask it during cutting, please request this in the special instructions section of our quote request form. ABS is opaque to infrared light (IR), so it can be used for IR-sensing applications.

ABS is easy to machine and is not brittle (it will bend quite a bit before it cracks). ABS parts will not crack or break easily, even if you drop them. Legos, many computer peripherals, and graphing calculator cases are made from ABS. ABS is less rigid than acrylic, and is somewhat soft. You can glue ABS parts together using sticky, black, ABS glue available at hardware stores. With ABS, you can design parts that snap together by making tabs with small "hooks" or "feet" that fit into slots that are slightly smaller than the feet (so they stay hooked in to the slots).

Laser-cut ABS parts tend to smell, so you might have to air them out for a few days and wipe dust and residue from the edges. Do not attempt to clean ABS parts in your dishwasher (the parts become discolored).

Other customers have made laser-cut encoders, sturdy robot chassis, instrumentation panels, gears, and sprockets using ABS.

#### **PETG (polyethylene terephthalate glycol)**

We only stock PETG in clear. We have cut up to 3/16" PETG; we can probably cut thicker PETG, but we have not tried. The thickness in inches of PETG is nominal; the actual thicknesses are in millimeters and vary by + or  $-$  10% within the same sheet.

PETG usually comes with a thin, plastic, film masking on both sides. It is not brittle (it will bend quite a bit before it cracks), and PETG parts will not crack or break easily, even if you drop them. PETG is less rigid than acrylic, and is somewhat soft.

Laser-cut PETG parts tend to smell, so you might have to air them out for a few days and wipe off any dust and residue with warm water.

Other customers have laser cut PETG to make very thin grids/nets for scientific experiments and guards for pinball machines to protect the pinball parts from the impact of the pinballs.

#### **Delrin (POM, acetal)**

Delrin is a very tough, slippery material that resists warping and deforming well and is commonly used to make gears. Its slick surface makes it difficult to adhere to and may require sanding the surface for decent adhesion. It is more expensive than acrylic, ABS, or PETG.

#### **Steel (stainless, mild, spring)**

We can cut steel – including mild, stainless, and spring – up to 0.060″ thick. We do not guarantee that parts will be free of blemishes; we ship the parts without any post processing, and we currently do not offer additional services such as deburring, tumbling, or bending. You can see in the pictures below that laser-cut steel parts have a slight discoloration along the laser-cut edges caused by the chemical reaction that takes place when cutting.

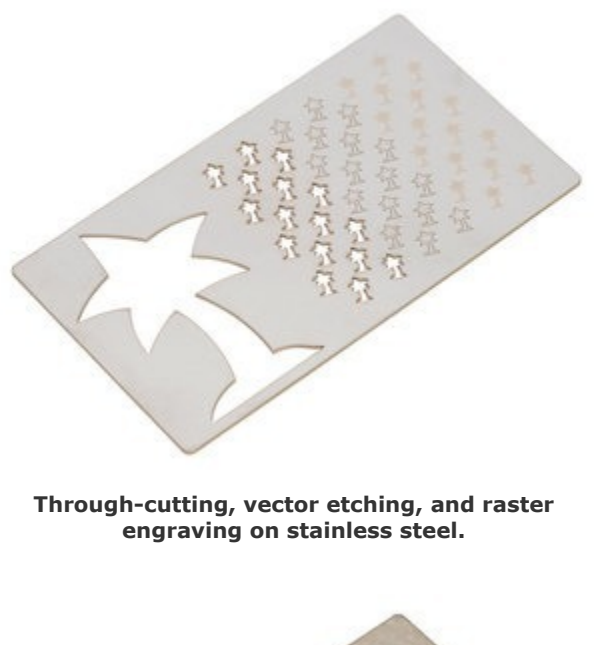

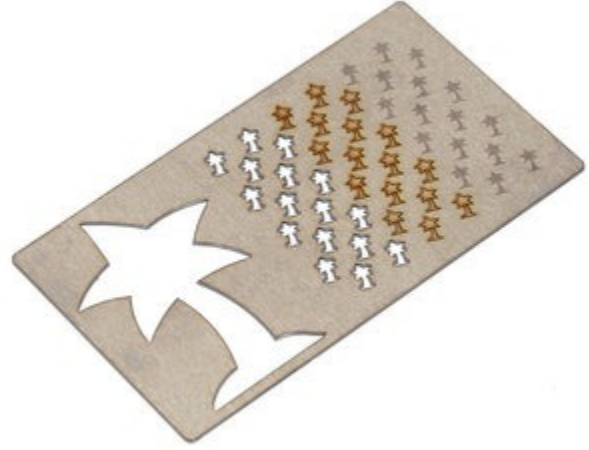

**Through-cutting, vector etching, and raster engraving on mild steel.**

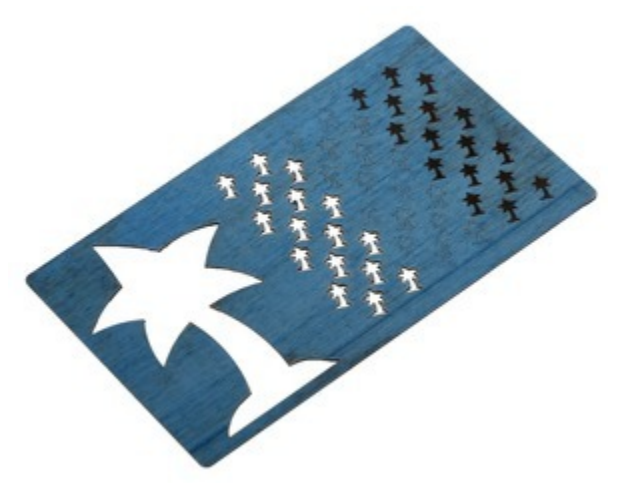

**Through-cutting, vector etching, and raster engraving on spring steel.**

For thicker steel parts, or parts made from other metal materials, such as aluminum, copper, and brass, please consider our friends at **OSH Cut [http://www.oshcut.com/]**.

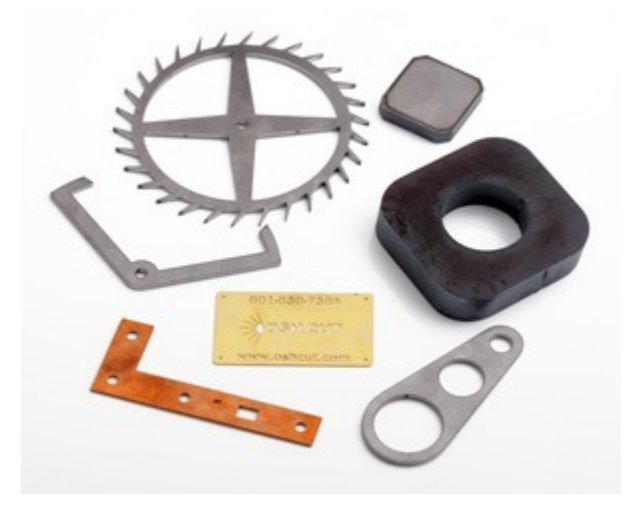

**Various metal parts cut by OSH Cut Laser Cutting.**

## **How to supply your own material for laser cutting**

If you plan to supply your own material, please mention this in the special instructions section in our quote request form, and also specify the sheet size of the material you plan to supply. Material sheets must be no larger than 48" x 48". Please send the material to our address as shown on our contact page.

If you are sending the material yourself, please include a note that has your full name, day-time phone

number, quote number, and email address that you check regularly. The material must be very flat (not bowed, warped, or rolled; otherwise the laser cannot focus properly).

If a material supplier is shipping to us directly, please be sure they include your full name and quote number in the attention line in the address. If possible, the shipping receipt, label, invoice, or packing list should also include your day-time phone number. Please instruct the supplier to select the flattest material and ship it flat, not rolled, folded, or bent.

It is always good to supply extra material just in case something goes wrong with the cutting, and for testing and calibration purposes, especially if you are sending material we have not cut before. If you would like us to ship excess material back to you, please let us know in the special instructions section of our quote request form.

# **4. Capabilities and Limitations of Custom Laser Cutting**

With our custom laser cutting service, you can create custom, two-dimensional plastic parts suitable for a variety of projects. We can laser cut almost anything you can draw, including sharp angles, smooth curves, small screw holes, and complex lace designs, and we can also laser engrave text, logos, and photos onto your parts.

#### **We can…**

- Cut up to 1/2" acrylic or wood comfortably, and up to 1" acrylic or wood under special circumstances.
- Cut very thin materials including 0.003" mylar sheets
- Cut stainless steel and spring steel up to 0.060"
- Cut, raster engrave, and vector engrave parts up to 47.5" x 47.5"
- Cut holes as small as the laser beam widths, around 0.01"
- Use a variety of file types including DXF, DWG, CDR, AI, PDF, and SVG.
- Draw parts for you based on a sketch
- Cut just one part or thousands of parts, and anything in between (we do provide price breaks)

#### **Materials**

We mainly laser cut custom plastic parts, but we can also make custom wood, rubber, and foam parts, as well as thin custom metal parts. We stock acrylic, ABS, Delrin®, Mylar, PETG, and styrene in various colors and thicknesses. You may also send us your own material. Please see our **Materials for Laser Cutting section [https://www.pololu.com/docs/0J24/3]** for a complete list of materials we can cut.

We cannot cut glass, polycarbonate (Lexan), carbon fiber, thicker metals, or any material containing chlorine, including PVC and vinyl. Please see **materials we cannot laser cut [https://www.pololu.com/ docs/0J24/3#cannot\_cut]** for a comprehensive list. If you need a metallic look, we do stock two-tone acrylic-based sheets with a thin, faux-metal top layer, and you could also consider cutting up to 0.060" stainless or spring steel pieces and adhering them to thicker backing made of plastic or wood.

#### **Two-dimensional parts**

We can only laser cut two-dimensional parts, but you can create three-dimensional designs from flat pieces with tabs and slots and some glue, brackets, and screws, as shown in these examples:

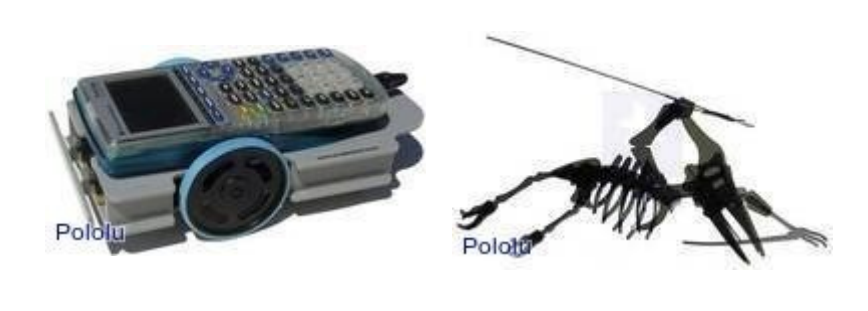

**Calculator Robot Pterosaur Puzzle**

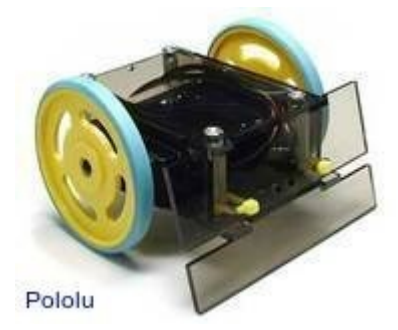

#### **Sumo Robot**

You might try Weld-On acrylic adhesives for gluing acrylic/Plexiglas parts. Hardware stores usually carry thick, black glue for gluing ABS parts. You must take care when drilling holes in acrylic, which is brittle and tends to crack (it is better to have us laser-cut small screw holes). ABS, PETG, styrene, and wood are easier to machine by hand.

#### **Laser engraving**

We can do two types of laser engraving (also called laser etching): vector engraving and raster engraving. Engraving depths can range from barely scratching the surface to almost going through the material; we cannot control the depths very precisely, but we will try our best to achieve what you need. In general, laser engraving is suitable for marking material (not for making deep grooves for mechanical purposes).

- Vector engraving is for etching lines that are the width of the laser beam (around 0.01"); it is just like laser cutting, but the laser does not cut all the way through the material. Vector engraving is limited to line art. The **blue pentominoes puzzle piece [https://www.pololu.com/ docs/0J24/6.e]** example uses vector engraving to show the puzzle solutions on the pieces.
- Raster engraving is slower and more costly than vector engraving, and is used for engraving bitmaps (JPG or GIF files of logos, photos, etc.), text, and filled-in areas of your vector drawing file. Raster engraving is more flexible; you can engrave thin lines as well as recessed areas. The laser blasts away material one pixel at a time, similar to the printing process used by inkjet printers. We usually raster engrave at 400 dpi, but we can use lower resolutions and can also use 600 dpi and 1200 dpi settings.

#### **Issues to consider**

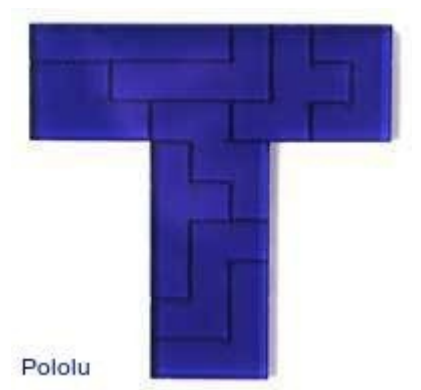

**A pentomino piece, showing engraved solution.**

- The laser cuts at a slight taper (1-2 degrees) since the laser beam is shaped like a cone (it gets focused from a larger spot to a small point). The tapering causes one side of a lasercut part (the side facing up during laser cutting) to be slightly smaller than the other side. The taper is almost unnoticeable in 1/8" material; the thicker the material, the more noticeable the taper. When using lasercut parts such as wheels or gears, you might need to position the parts in an alternating pattern so that the tapers "cancel out".
- The kerf (the thickness of the laser beam) is about 0.010". Please see our file preparation instructions to learn how to adjust for the kerf.
- Small circles (usually for screw holes) will not be perfectly circular. Also, the holes will be conical due to the slight taper of the laser cut as described above. If you need the holes to be more circular and cylindrical, we suggest that you have us laser-cut small starter holes, which you clean up with a drill.
- Plastic thickness can vary by  $+$  or  $-$ 10%, so you cannot count on the thickness to be exact when designing your parts. If you are designing interlocking parts with slots and tabs and you are trying to create a tight fit, keep in mind that you can only control the dimension being cut by the machine (not the material thickness). You will have to decide whether to design the part so that the dimensions

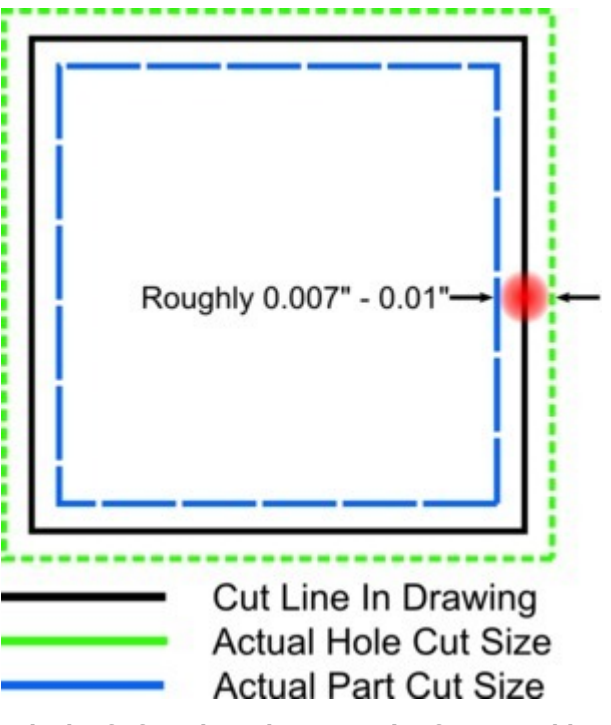

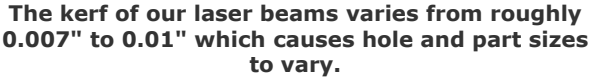

you control are slightly too big or too small (so that to achieve a tight fit, you might have to either sand some parts, or use glue or add some shims).

- The edges of some materials including wood, paper, felt, and cloth, will get charred from the laser. The degree of charring depends on the material. The back side might show more charring or some scorching (the laser bounces off of the metal grill on which the material sits and hits the back of the material, leaving scorch marks). You can mask the material to decrease the charring and scorching on the material surface, but the edges will still be charred. Most plastics that we cut, including acrylic, PETG, and ABS, do not char.
- Sharp, thin pieces, especially those that taper to a needle-sharp point, might warp from the laser's heat, or crack when taken out of the scrap. This is true especially if the width of a piece is the same or less than the material thickness.
- If you have parts that taper to a thin, sharp point, note that once the two converging lines are closer than 0.01" apart, the laser beam (which is roughly 0.01" in diameter) will eat away any material left between the two lines. The material at the end of the tip will become paper-thin and brittle and will probably break off in an unpredictable spot. We would suggest that you round off any acute, sharp corners where the two converging lines are no less than 0.018" apart.
- The material sits on a metal grid during cutting. When the laser cuts through the material, it hits the metal grill and bounces back and hits the bottom of the material, causing a small dent or mark. The backs of the parts will usually have small dents along the cut edges of the part wherever the laser, metal grid, and material meet.
- Many plastics including acrylic and PETG come with a protective masking on both sides. Other plastics, such as ABS and styrene, do not have any protective masking. The masking helps to decrease denting on the back side described above, and protects the material surface from any flames or residues that are created during cutting. If you would like us to mask your material, please request this in the special instructions section of our quote request form.

**To order custom laser cut parts, see information in Section 5 about file setup or proceed to the quote request form [https://www.pololu.com/laserquote/new].**

# **5. Instructions for Laser Cutting File Setup**

We will be adding more tutorials, instructions, and tips for setting up your laser-cut parts. In the meantime, please read the following information before **sending us a file for a quote [https://www.pololu.com/laserquote/new]**:

## **Accepted file types for laser cutting**

We use CorelDRAW X6 to draw and lasercut parts. We can also use files from a variety

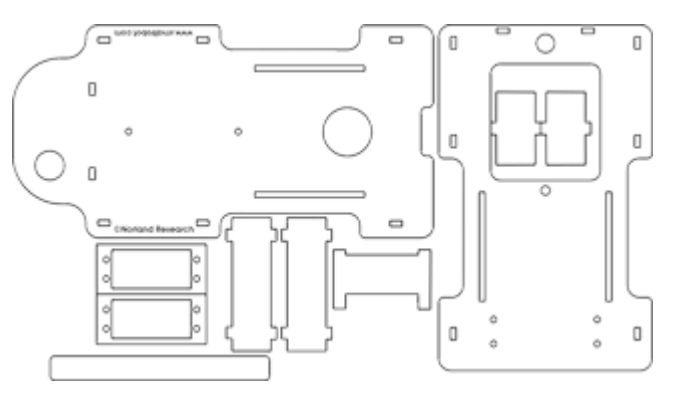

of other programs as long as you can export or save as one of the following vector-format file types:

- DXF compatible with AutoCAD version 2011 or earlier
- DWG compatible with AutoCAD version 2011 or earlier
- CDR (CorelDRAW)
- AI (Adobe Illustrator)
- EPS (Adobe Illustrator)
- SVG
- PDF
- The file can contain any type of curve or line

#### **Other file types**

We might be able to use other vector drawing file formats not listed above; you are welcomed to send a different file type via the quote request form (if we cannot open it, we will let you know). If in doubt, please send a DXF file compatible with AutoCAD version 2004 or earlier (most programs let you "Save as" or "Export" to this file type and have a "Set up" or "Advanced" option to set the AutoCAD version compatibility). If you need us to create a file for you, please see the topic below about **setting up a sketch or mock-up**.

#### **Laser cutting file set up instructions**

If you would like to create a laser cutting file for your parts using a program such as CorelDRAW, Adobe Illustrator, TurboCAD, AutoCAD, or Open Office Draw, please set up your files as follows:

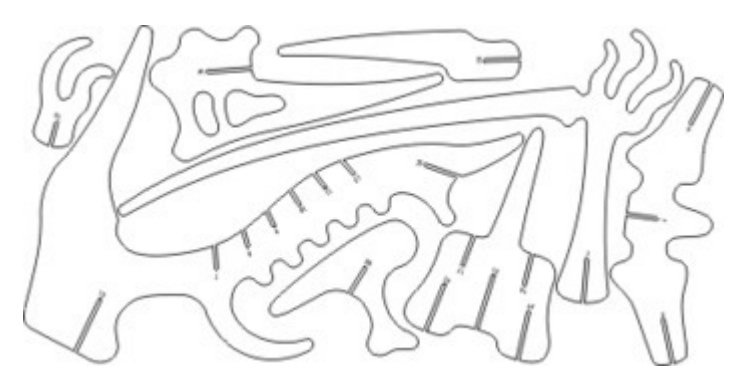

- Cut lines Draw thin, blue lines where you want the laser to cut; the laser will cut down the center of your lines. In CorelDRAW, the lines should be "Hairlines". In TurboCAD, the line thickness should be 0. In other programs, be sure the cut lines are 0.003 inches wide or less.
- Size reference Include and label a one-inch square size reference in your file.
- Standard layout areas are listed below. The parts shown below were laid out in a 11.75" x 23.75" area. Be sure to leave at least 0.05" between adjacent parts in your layout (for materials thicker than 1/4", adjacent parts should be no closer together than the material thickness). If you need a different layout area, we can use any sheet size up to  $48" \times 48"$ sheet, in which case the layout must have at least an 1/8" border all the way around.
	- 11.75" x 11.75"
	- 11.75" x 23.75"
	- 23.75" x 23.75"
	- 23.75" x 35.75"
	- 23.75" x 47.75"
- Laying out your own parts If you would like to lay out your own parts, please include the layout in a different area in your file (away from the single copies of each unique piece) and label it as your layout. (If you have many small, unique pieces in your layout, you do not have to separately include a single copy of each part and state how many of each you need; the layout by itself will suffice.)
- The largest layout area is 47.5" x 47.5".
- CAD files If you are drawing your parts in CAD, be sure the file is purely two-dimensional.
- Send only one file for each material The file should include one copy of each unique part with indications of how many of each you need, and the material from which they should be cut. This information can either be text in the file, or explained in the special instructions section of the quote request form. Please make sure to leave enough space around every part so that we can easily select them by dragging a rectangle around them.
- Multiple files If you must send more than one file for a single design, you may submit them

together. Please clearly explain what you would like us to do with each file in the special instructions section of the quote request form.

- Choose a unique name for your file something like "paul\_robot\_arm.dxf" is much better than "laser\_cut\_part.dxf".
- Line sharing When setting up a layout that includes line sharing (two parts right next to each other so that they share a single cut line), please be sure to delete any redundant copies of lines. If you have lines stacked on top of each other, though you might not be able to see them in your file, the laser cutter will see the paths and end up cutting twice along the same line, degrading the final part (and possibly causing melting or warping).
- Saving cutouts If you need the cutouts that fall out from your main parts, please specify this in your file or in the special instructions field in the quote request form.
- Sharp corners If you have any sharp corners, you might consider rounding them (called "adding a radius" to a corner, or "adding a fillet") so your parts will be less likely to crack around the corners. We can certainly cut your parts with sharp corners if you prefer.
- Adjust for kerf You may want to adjust for the kerf (the thickness of the laser beam), which is about 0.01". (The laser centers itself on the lines you draw and takes off about 0.005" of material from either side of the lines.) For example, if you would like the hole in your part to have a diameter of roughly 1.0", you should draw a hole with a diameter of 0.99". If you would like a circular part with a diameter of about 3.0", draw a circle with a 3.01" diameter. (These numbers are approximate and can vary depending on the material and its thickness.) In CAD programs, this can be achieved using an offset of 0.005".
- Small details should be no smaller than material thickness. For example, if you are cutting a spider web pattern from 1.5 mm acrylic, the thin pieces of plastic that make up the web must be no thinner than 1.5 mm wide in your drawings. Note that the laser beam thickness will cause the final piece to have webs that are slightly less than 1.5 mm wide. We can attempt to cut thinner pieces than this general rule of thumb allows, but the part will likely warp and be very fragile.
- Text should be converted from a font to line art (often called "breaking apart text to lines or polylines" in CAD, or "converting text to curves" in other drawing programs). Otherwise, if we do not have the font you are using, our programs will substitute your font with a different one.

## **Laser engraving file set up instructions**

We can do two types of laser engraving (also called laser etching): vector engraving and raster engraving. Please note the following when setting up your files for engraving:

- Vector engraved lines should be indicated with different RGB colors (each color indicating a different engraving depth) as shown in this file of a pentominoes puzzle set with vector-engraved solutions shown in red. Please group all items of the same color and indicate the approximate engraving depths that you would like for each color.
- Raster-engraved areas in your file should not have an thin, black outline around it (otherwise the laser will cut along that outline). The depth of the engraving is specified by the gray-scale color of the pixel (black gets engraved the deepest, gray is engraved to medium depth, and white is left un-engraved). Please specify the depth of the black (deepest) portions of your image and color everything else with the appropriate grays (50% black will get engraved about half as deep as the black portion). We can raster-engrave parts that are up to 23.5" x 35.5".
- Engraving depths We can vary the laser speed and power to change the raster engraving and vector engraving depths. If you just want your engraving to be clearly visible, we recommend that you allow us to select the appropriate engraving depth (usually very shallow, just scratching the surface of the plastic enough to leave an attractive, clearly visible engraving).

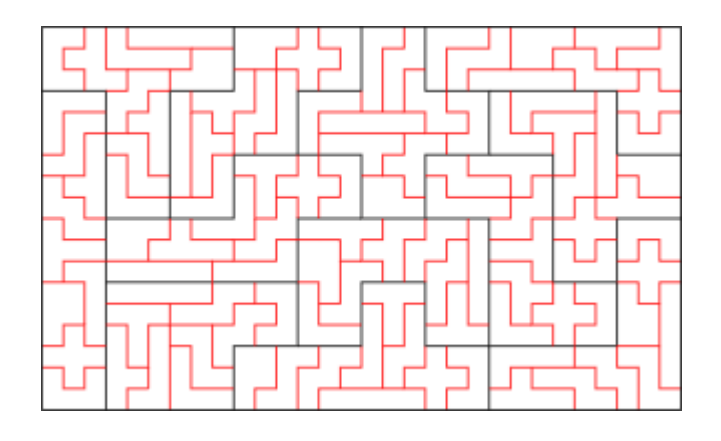

If you must have particular depths, please let us know the rough depth you would like (for example, "vector engrave red lines to be about 1/16" deep, green lines just enough to be clearly visible, and raster engrave black areas to be about 1/64" deep). We will try our best to achieve the depths you specify by playing with the laser speed and power, but note we cannot guarantee any particular accuracy with engraving depths. Raster and vector engraving are best for making cosmetic markings and are not suitable for making mechanical grooves and features with precise depths.

- Front or back engraving We can engrave clear and transparent plastic from the front or back of the material. When engraving from the back, we will be sure to set up your file correctly (mirror image) so that any text and all images look correct when viewed from the front. Mirrored acrylic is typically engraved from the back (the matte gray side) so that when you look at the piece from the front, mirrored side, you can see the engraved areas that have been etched away in the mirror substrate.
- Text for engraving should be converted from a font to line art (often called "breaking apart text to lines or polylines" in CAD, or "converting text to curves" in other drawing programs). Be sure to fill the line-art text black and remove any thin, black outlines that would otherwise get cut.
- Protective masking We typically remove the paper masking on acrylic when engraving (to avoid gooing up the engraving with the glues in the masking, and to make peeling the masking easier for you), and we re-mask the material during cutting (to protect the plastic from residues that are created during cutting). You might consider requesting that we engrave with the masking left on if you plan to paint the engraved areas a different color (so that the masking will serve as a mask during painting). If you need a high-contrast engraving, you might consider using two-tone acrylic (top thin layer is a different color than the core).
- Files with cutting, raster engraving, and vector engraving We can laser cut, vector engrave, and raster engrave a part all as a single job. All images, lines, text, etc. to be raster engraved or vector engraved should be a part of the same file as the cutting file (see the above section about laser cutting file set up for details). You do not need to split the cutting and engraving among different files.

## **Programs for drawing laser-cut parts**

We use CorelDRAW® Graphics Suite X6 to draw and cut parts. We can also open files from a variety of other programs (please see our accepted file types above). If you need a program to draw your parts in vector-format, here are a few free trials or completely free programs to try:

• Open Office Draw: This free vector-graphics drawing software is part of a free office suite, **OpenOffice.org [\[http://www.openoffice.org/\]](http://www.openoffice.org/)**. You will have to download the entire suite of programs to use Open Office Draw. Please save files in PDF format.

- Inkscape: This free vector-graphics drawing software is available at **www.inkscape.org [http//www.inkscape.org/]**. Please be sure to include a 1" square size reference in your SVG file generated from Inkscape, as sometimes there are scaling issues when opening SVG files in the software we use.
- CorelDRAW trial version: You can download a free trial of this vector-graphics drawing software (with capabilities similar to Adobe Illustrator) at **www.corel.com [http://www.corel.com/]**. Please save your files in CDR format (default).
- TurboCAD professional trial version: You can download a free trial of this CAD software at **www.turbocad.com [http://www.turbocad.com/]**. Please save your file as a DXF (compatible with AutoCAD version 2004 or earlier). You can access this option in TurboCAD in the "Save As" window under a "Setup" button or tab. Please see accepted file types above to learn about certain restrictions on the file for larger parts.

# **Setting up a sketch or mock-up (if we are drawing your parts for you)**

To laser cut parts, we will need one of the accepted file types listed above. If you would like us to draw your parts on the computer for you, you will need to prepare a mock-up file of your parts or a file with a written description communicating the parts you need. The file can be any file type that we can read, such as a text file with a written description, a scan of a hand sketch (JPG, GIF, BMP, PDF), a mock-up in Word, Paint, or Excel, etc.

To request a quote that includes file creation, please submit your file in the quote request form and mention that you need us to draw your parts in the special instructions field. File creation costs are listed at our **laser cutting pricing page [https://www.pololu.com/docs/0j24/2]**.

Please follow these guidelines when preparing your mock-up file:

• Written descriptions should include all sizes of parts, quantities required, and material types and colors for each part. For example:

#### **QuantityMaterialDescription**

1/8"

2

8

- clear Circle diameter 3"
	- acrylic
- 1/16" black ABS 5" x 5" square with four 1/8"-diamter mounting holes in the corners (center of mounting holes should be 1/2" away from the corners of the square)
- 10 1/16" white **Delrin** Circle diameter 10" with 1/4" center hole, will supply the Delrin in 12" x 12" sheets, will ship a few extra sheets just in case, material will be coming from **McMaster-Carr**
	- If you are drawing a sketch by hand, please scan your drawing and send the resulting JPG, GIF, BMP, or PDF file. Kinko's, Office Max, Office Depot, or any copy shop should be able to make a scan for you.
	- Mock-ups and scans should include all relevant dimensions (be sure to indicate the units of measure you are using). Please try as much as possible to make your drawings close to scale.
	- When showing the location of a hole, please specify the distances from the hole's center to the nearby edges of the part.
	- Include the quantity required for each part.
	- Include the material type, thickness, color, and supplier for each part. You can see the materials we stock at our materials page. If you will be supplying the material, please specify the sheet size you will be sending.
	- If you need to send more than one file, please zip the files.

**To order custom laser cut parts, proceed to the quote request form [https://www.pololu.com/ laserquote/new].**

# **6. Examples of Custom Laser-Cut Parts**

We can cut almost any two-dimensional part that you can draw. We have made many types of custom laser-cut parts, including:

- custom jewelry and charms
- custom robot parts
- custom stencils
- encoder wheels
- custom computer case parts
- custom computer fan grills
- custom instrumentation panels
- luthier templates and tools
- instrument inlays
- instrument-making tools
- custom enclosures
- custom sign lettering and logos
- custom ornaments
- custom trophies
- custom awards
- custom gifts
- custom trinkets
- custom gaskets
- custom art pieces
- custom radio control airplane parts from Depron foam or balsa wood
- custom model railroad parts
- other scale model parts

Browse the following sections to see some examples of laser cutting projects.

#### **6.a. Laser Cutting Example: Robot Chassis Parts**

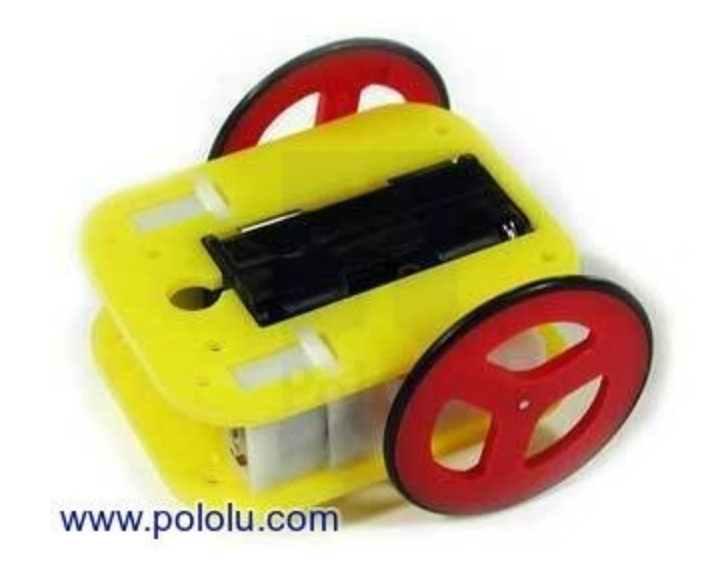

This custom laser-cut chassis is designed to work with a pair of **GM7 Gearmotors [https://www.pololu.com/product/183]** and our **laser-cut wheels [https://www.pololu.com/ product/360]**. The cutting work consists of two 3.0" x 2.4" acrylic plates that sandwich the two gearmotors. Cross-shaped cutouts on both plates accommodate plastic tabs on the gearmotors to lock them into place securely.

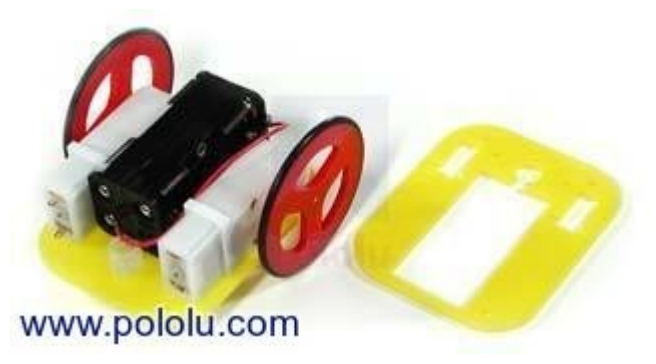

The bottom plate has a large hole for press-fitting a plastic ball caster, and the top plate has a rectangular hole for holding a battery pack. Various small holes for holding the plates together and attaching a printed circuit board are included.

The drawings for the two plates are shown below, followed by a cost breakdown.

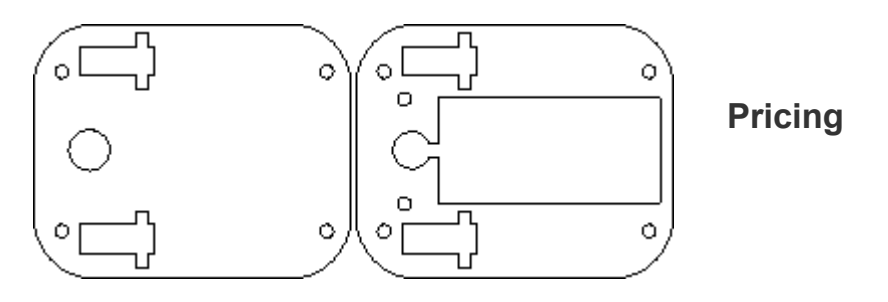

**FOUR sets of 1/8" yellow acrylic parts for the minimum order: \$25.00**

## **6.b. Laser Cutting Example: Architectural Ornament Created from a Photograph**

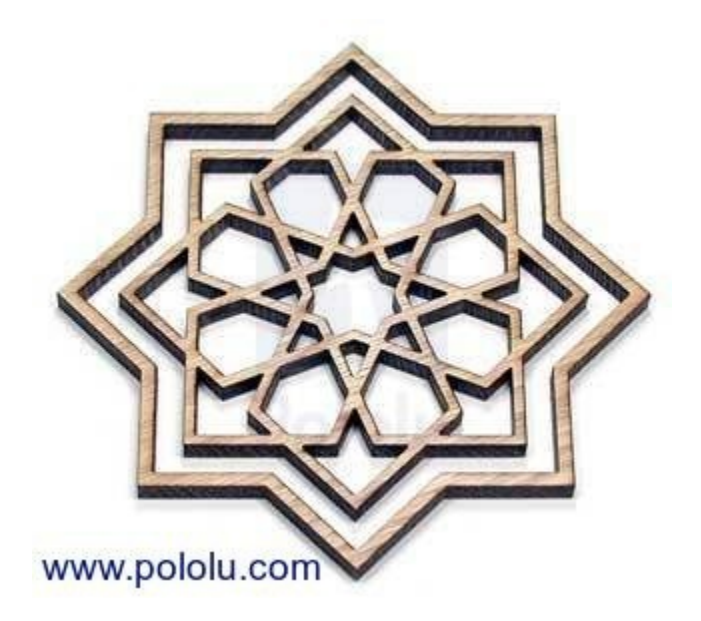

Our custom laser-cutting service is not just for robot enthusiasts; it can be for anybody with a creative project requiring custom parts! This custom ornament was laser cut from red oak and was designed to be used as an applique for a door. The customer provided us a photograph of a similar pattern, which we referenced to draw this design on the computer to create a file suitable for laser cutting. The decoration was cut from 1/4" red oak and is 5.5" in diameter. Once we have laser cutting file, we can easily re-use the same file to cut a smaller or larger version of the part — we could cut the same design to be as wide as 35".

The intricate design, geometric nature, and small size of the piece would make it difficult to cut by hand but is no problem for the laser cutter. In fact, the laser cutter can cut any scroll saw pattern and produces beautiful fretwork from various woods and plastics. As you can see in the pictures, the laser cutting process chars the cutting edges in wood, which can be attractive in many applications. To remove charring you can sand and polish the edges to restore the natural wood color.

The intricacy of this ornament and the relatively thick material (1/4") makes for a higher cutting cost per piece, but if you were

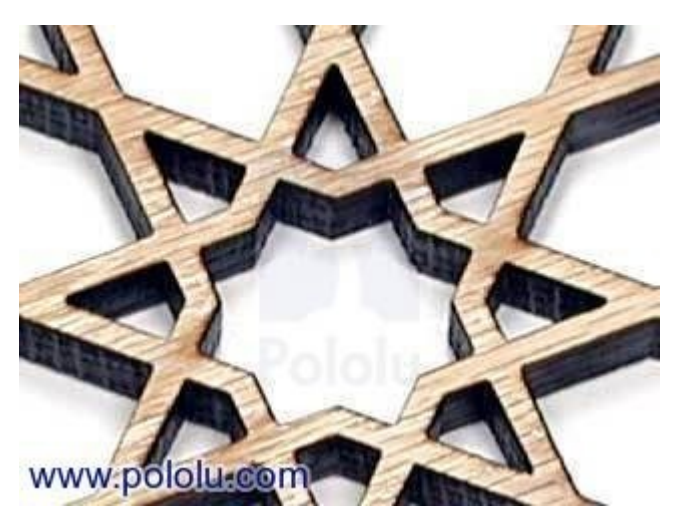

**Close-up of the ornament.**

to order multiple units, you could take advantage of discounted cutting rates for longer jobs.

If you want to design a similar decoration, you can use our laser cutting service to create your own custom appliques to adorn your study, mantle, front door, or even your entire home to create a unique, attractive living environment.

# **Pricing**

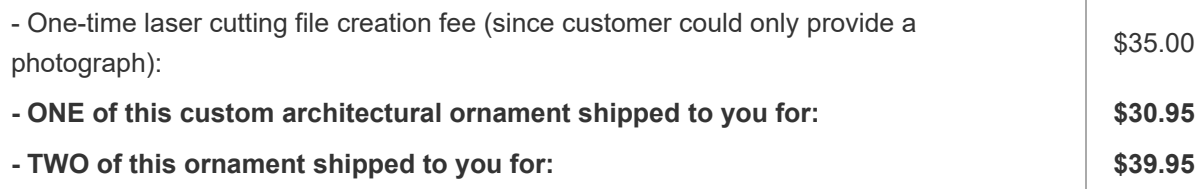

## **6.c. Laser Cutting Example: Giant 3-D Pterosaur Puzzle**

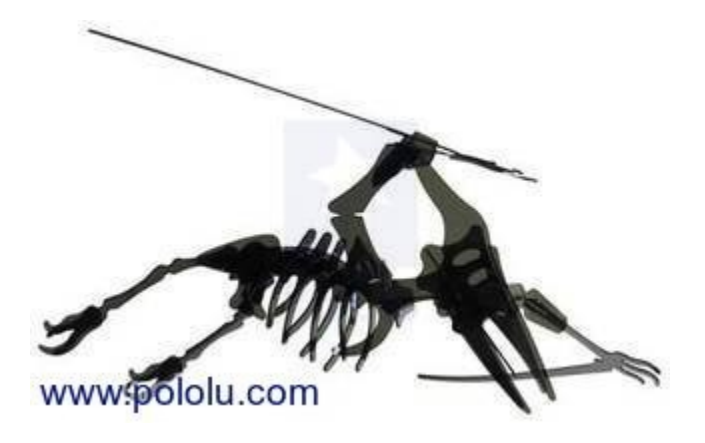

Continuing with our non-robot examples, we made this custom laser-cut pterosaur puzzle as an example of how you can use two-dimensional pieces to build a three-dimensional part — in this case, the skeleton of a flying dinosaur!

As you can see from the picture to the right, the assembled pterosaur has a whopping 4-foot wingspan. It is comprised of 21 twodimensional pieces laser cut from 1/8" acrylic. Each piece of the puzzle has slots for connecting to other pieces; all the parts fit snugly so the pterosaur stays intact. Mounting holes in the head and spine are available for hanging the completed 3-D dinosaur puzzle from the ceiling.

The size and quantity of parts for this dinosaur puzzle makes it a longer cutting job,

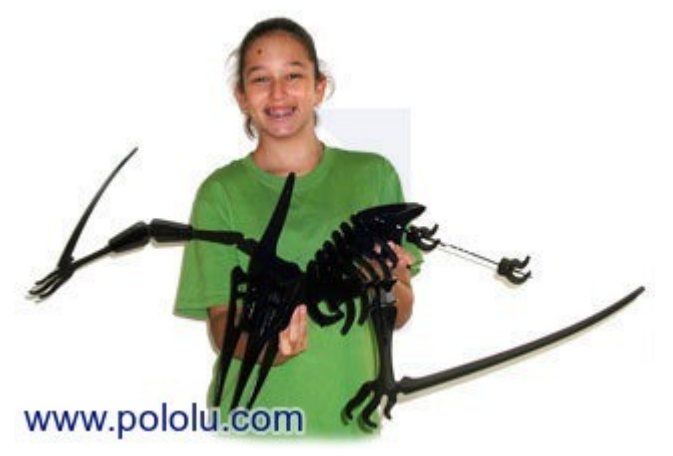

but we offer discounted rates for such jobs to help keep your costs down.

This puzzle design was based on a small, wooden dinosaur puzzle available at many hobby shops; below is the drawing we created to cut some of the parts for our puzzle. If you would like to design a similar dinosaur puzzle as a unique gift or a fun decoration for your living room, you can use our laser cutting service to create your own giant 3-D dinosaur puzzle, or anything else you can think of – if you can draw it, we can cut it!

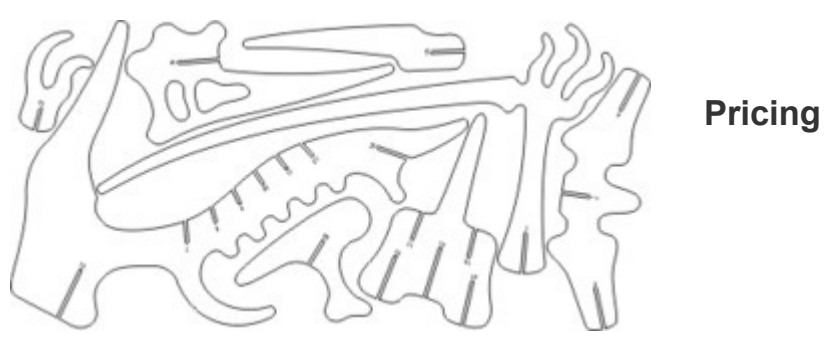

**CAD drawing for the dinosaur puzzle.**

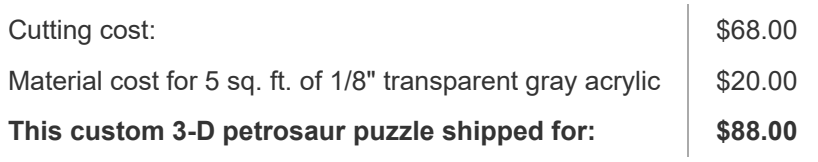

## **6.d. Laser Cutting Example: Servo-Driven Sumo Robot**

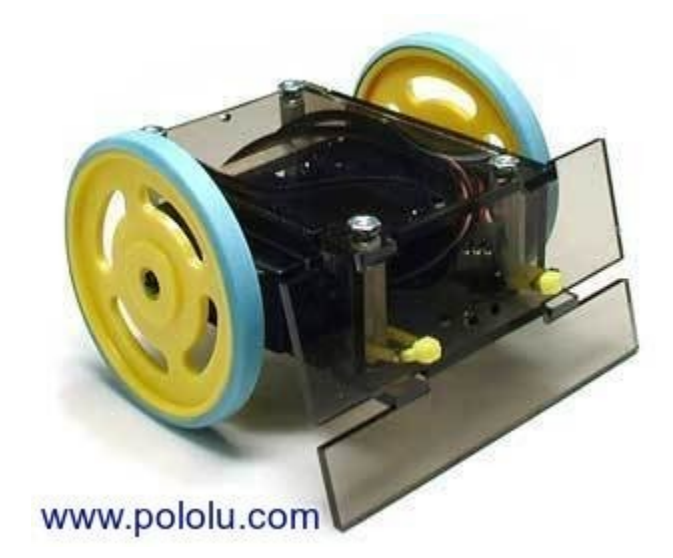

This custom sumo robot chassis is propelled by two radio-control hobby servos modified for

continuous rotation. The five laser-cut components consist of top and bottom panels, two identical side panels that hold the servos, and a front shovel panel (see drawing below). The top, bottom, and side panels are attached by bolts and standoffs, and the interlocking front panel is held in place with nylon cable ties. All the pieces were cut from 1/8" acrylic, and the top and bottom panels are about 3.25" x 2.25".

This particular design was initially built with a BEAM circuit controlling the servos, but you could also control such a robot with a **microcontroller-based robot controller [https://www.pololu.com/category/8/ robot-controllers]**.

If you want to design a similar robot, you can use our laser cutting service to build your own custom sumo robot for less cost than most pre-made kits. For a tougher version of the robot that can take more abuse, you could also have us cut the components out of ABS. The cutting cost would be about 60% more, and you wouldn't have as many color choices, but your robot would be almost indestructible!

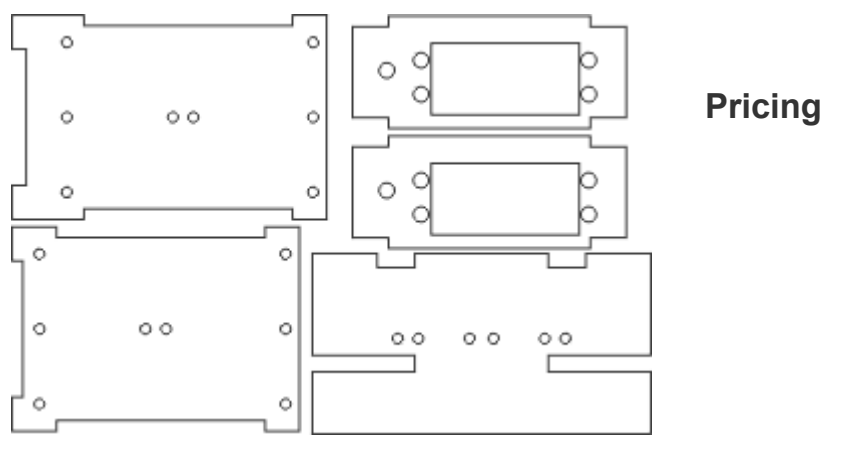

**CAD drawing for the laser-cut sumo robot.**

**TWO SETS of these custom sumo robot parts \$25**

**6.e. Laser Cutting Example: Pentominoes Puzzle With Engraved Solutions**

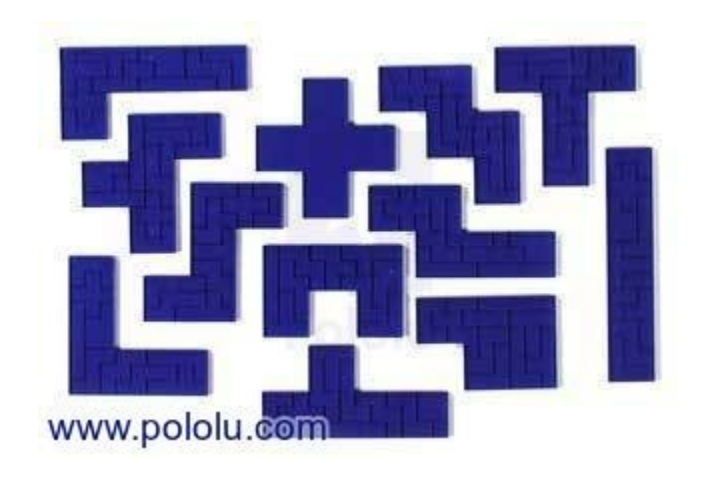

Laser cutting is a perfect process for making your own custom brain teasers and puzzles that involve tessellations (mosaics or tilings that cover a plane without gaps). For this example, we made a pentominoes puzzle out of transparent blue acrylic. Pentominoes are polyominoes with five squares; the pieces that fall down in the original Tetris game are tetrominoes, or polyominoes with four squares. There is only one domino.

The pentominoes puzzle consists of all twelve possible pentominoes. These twelve pieces can be assembled into a 6 square x 10 square rectangle in thousands of different ways, yet it is surprisingly difficult to find even a single solution! There are many other games you can play with a set of pentominoes – just

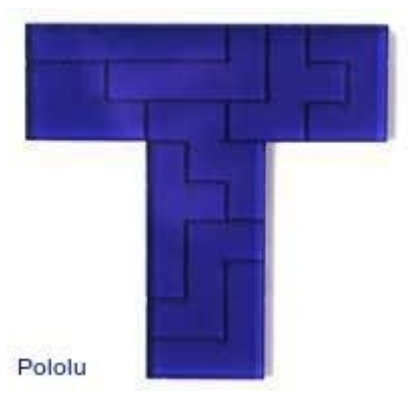

**A pentomino piece, showing engraved solution.**

do a **search for "pentominoes" [\[http://www.google.com/search?hl=en&ie=UTF-8&oe=UTF-8&q=pentominoes\]](http://www.google.com/search?hl=en&ie=UTF-8&oe=UTF-8&q=pentominoes)**.

One of the properties of pentominoes is that each pentomino can be made, three times bigger, out of nine of the other pentominoes. We added a novel touch to our pentominoes set by engraving the nine-piece solutions into each piece.

An engraving is just a cut that does not go all the way through. In the drawing below, all of the black lines are cut all the way through, but the red lines are cut with five times less power (a process called vector engraving). A picture can also be engraved (using a different process called raster engraving), so you could customize a pentominoes set with a company logo or a personal message.

Of course, we can laser cut any 2-D puzzle you can draw. You can extend the pentominoes idea and make hexominoes or even higher order polyominoes, you can make custom tangrams, or you can prototype the next great puzzle that everyone will want to solve!

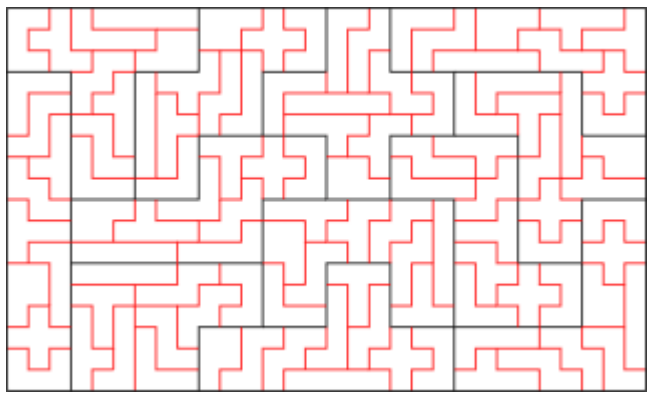

**CAD drawing for the laser-cut pentominoes puzzle. In this case, it is helpful for you to lay out your own parts.**

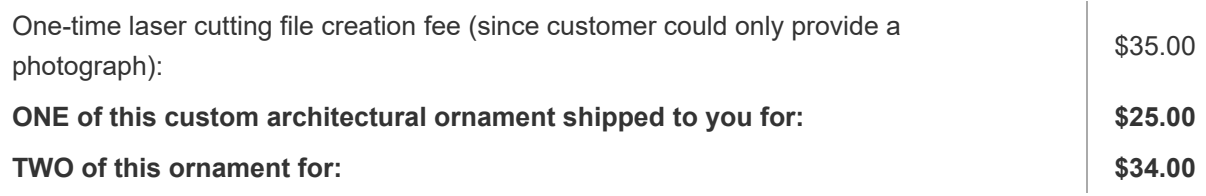

# **6.f. Laser Cutting Example: Calculator Robot Chassis**

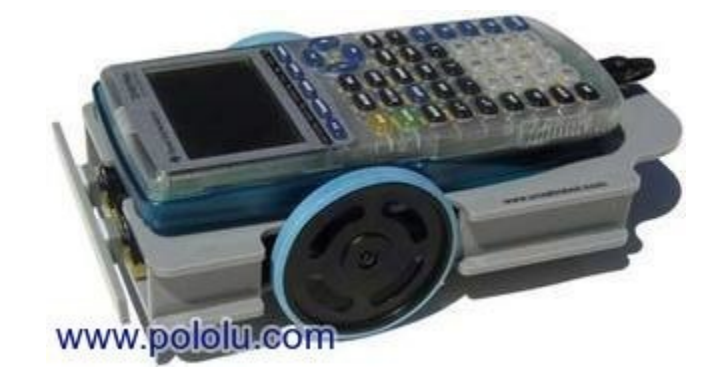

**Norland Research [\[http://www.smallrobot.com/\]](http://www.smallrobot.com/)** manufactures a robot based on a graphing calculator, which has a chassis that is a good example of what can be made with a laser cutter. The dimensions of this chassis are designed to fit a Texas Instruments graphing calculator on the top level and the electronics, batteries, and servos on the bottom level. A similar design could be used for any basic robot.

This custom, two-level chassis is propelled by two radio-control hobby servos modified for continuous rotation. The chassis uses our **plastic ball caster [https://www.pololu.com/product/174]** as a third contact point. There are eleven laser-cut parts, with eight different shapes; all parts are made of 1/8" acrylic (plexiglass), except for a 1/4" spacer also made of acrylic. The pieces interlock tightly enough that the chassis (barely) holds together on its own; in this

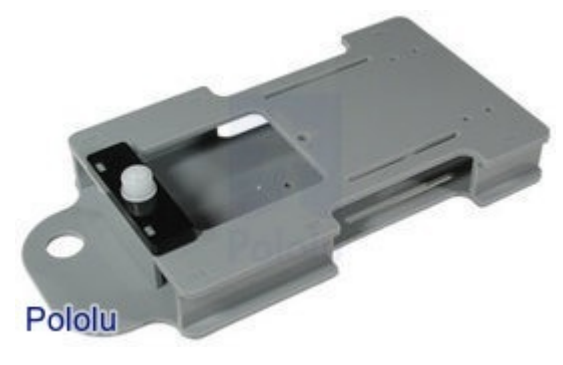

particular design, the parts are glued together. A similar design could instead use a few screws or bolts should the possibility of disassembly be desirable. The design has since been changed to an ABS chassis that uses a "snap together" design with tabs with small feet that snap into a smaller slot. (This would not be possible using acrylic since acrylic is brittle.)

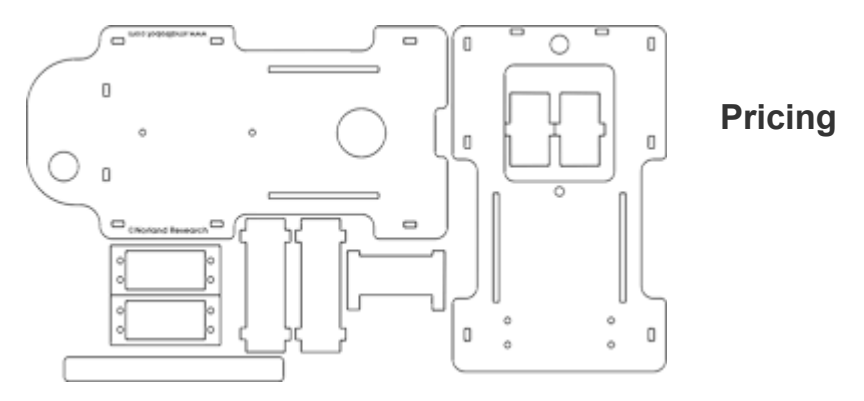

**CAD drawing of the calculator robot chassis.**

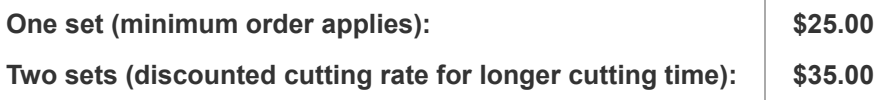

**6.g. Laser Cutting Example: Acrylic Cat Logo**

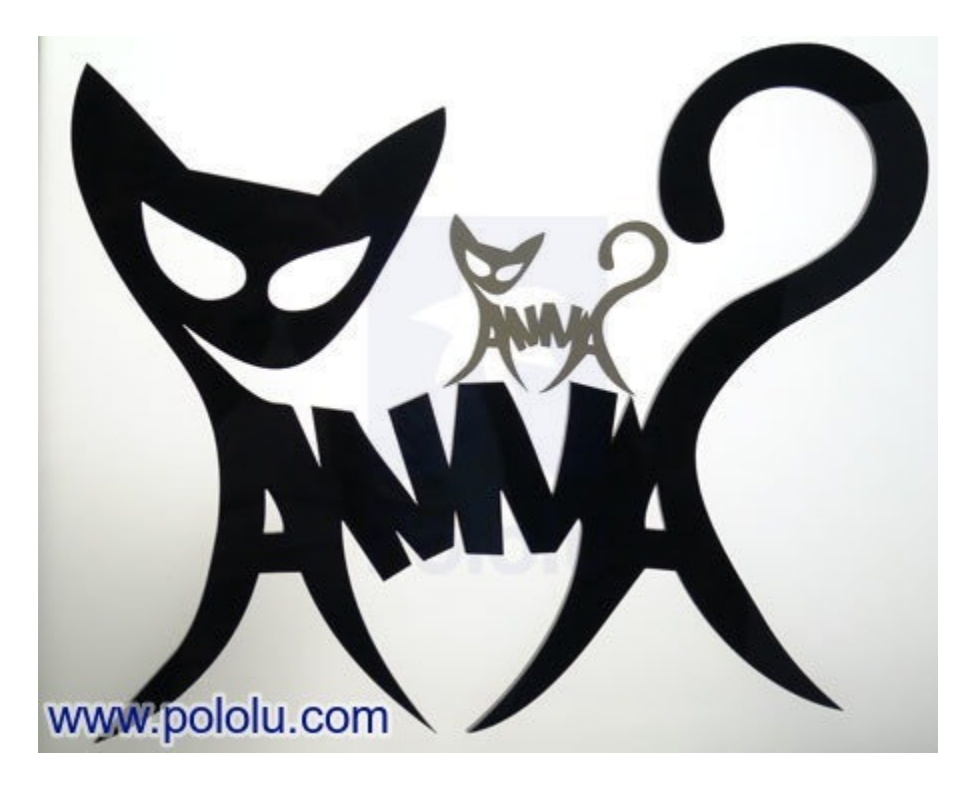

This custom laser-cut logo for Anna started as a pencil sketch on a cocktail napkin. To laser-cut any design, we need a vector-format drawing file. We can draw the part on the computer for you, or you can draw it yourself using a vector drawing or CAD program (CorelDRAW, Adobe Illustrator, TurboCAD, etc.).

The smaller cat is around 2.3" x 3" and was cut from 1/8" transparent gray acrylic; the larger cat was created from the same file but enlarged to 9" x 11.5", and it was cut from 1/4" black acrylic. Vectorformat drawings can be resized to the size you need (unlike bitmaps, you do not get "jagged edges" when you resize vector drawings), and we can cut parts up to 49.5" x 35", so this kitty could be made as large as 35" x 45"!

Laser cutting is a great way to make unique, personal gifts, or even works of art. If you have a creative design but it is only on paper, we can help you take your idea from sketch to fabrication.

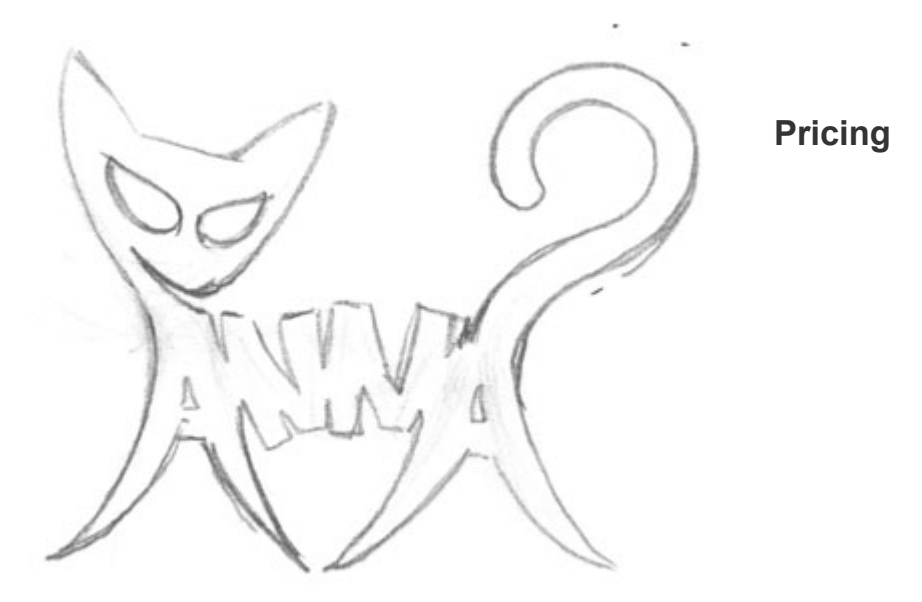

**Scanned sketch used to create the logo.**

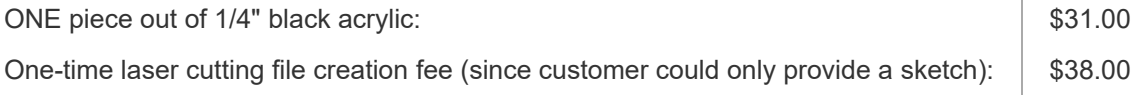